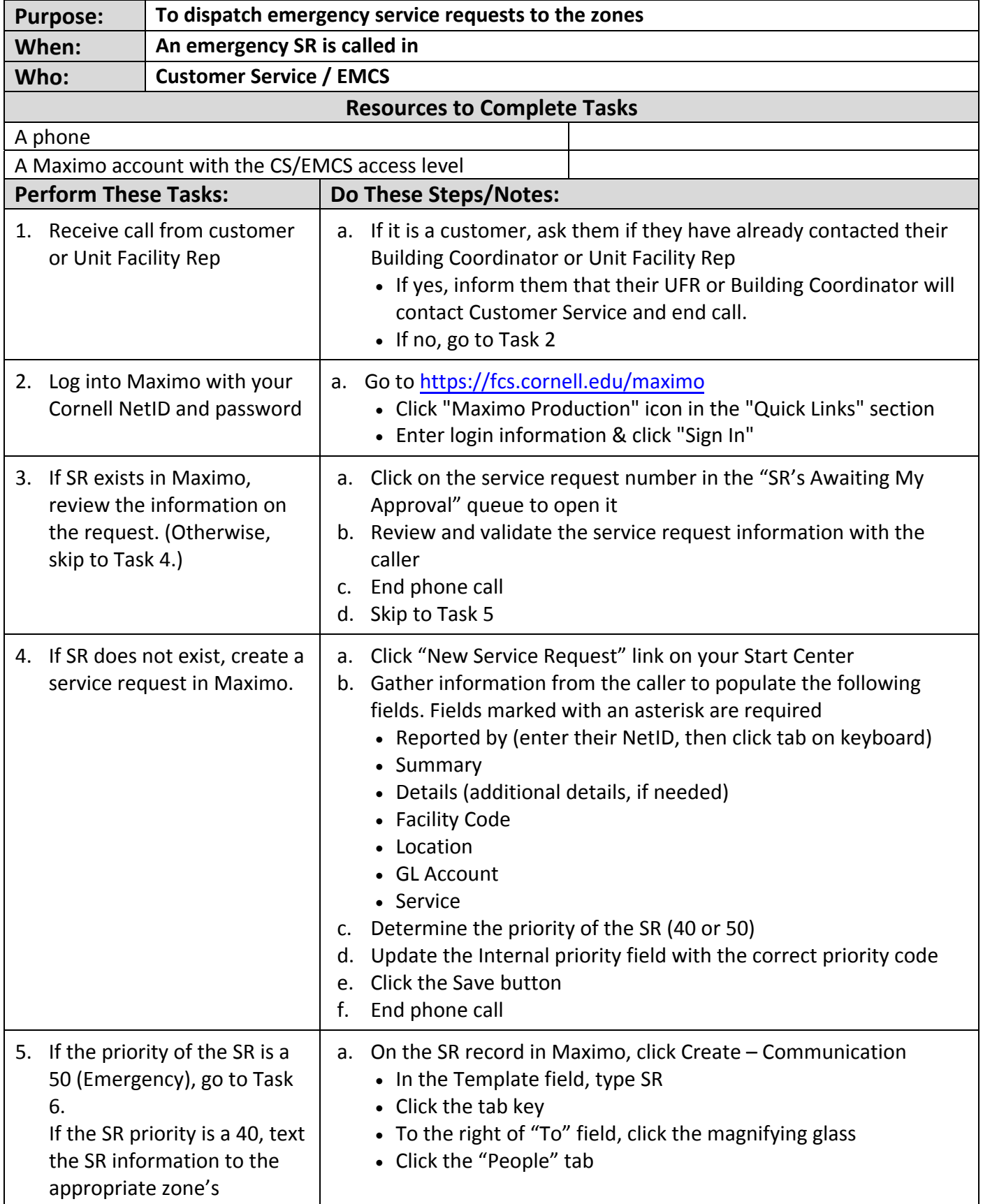

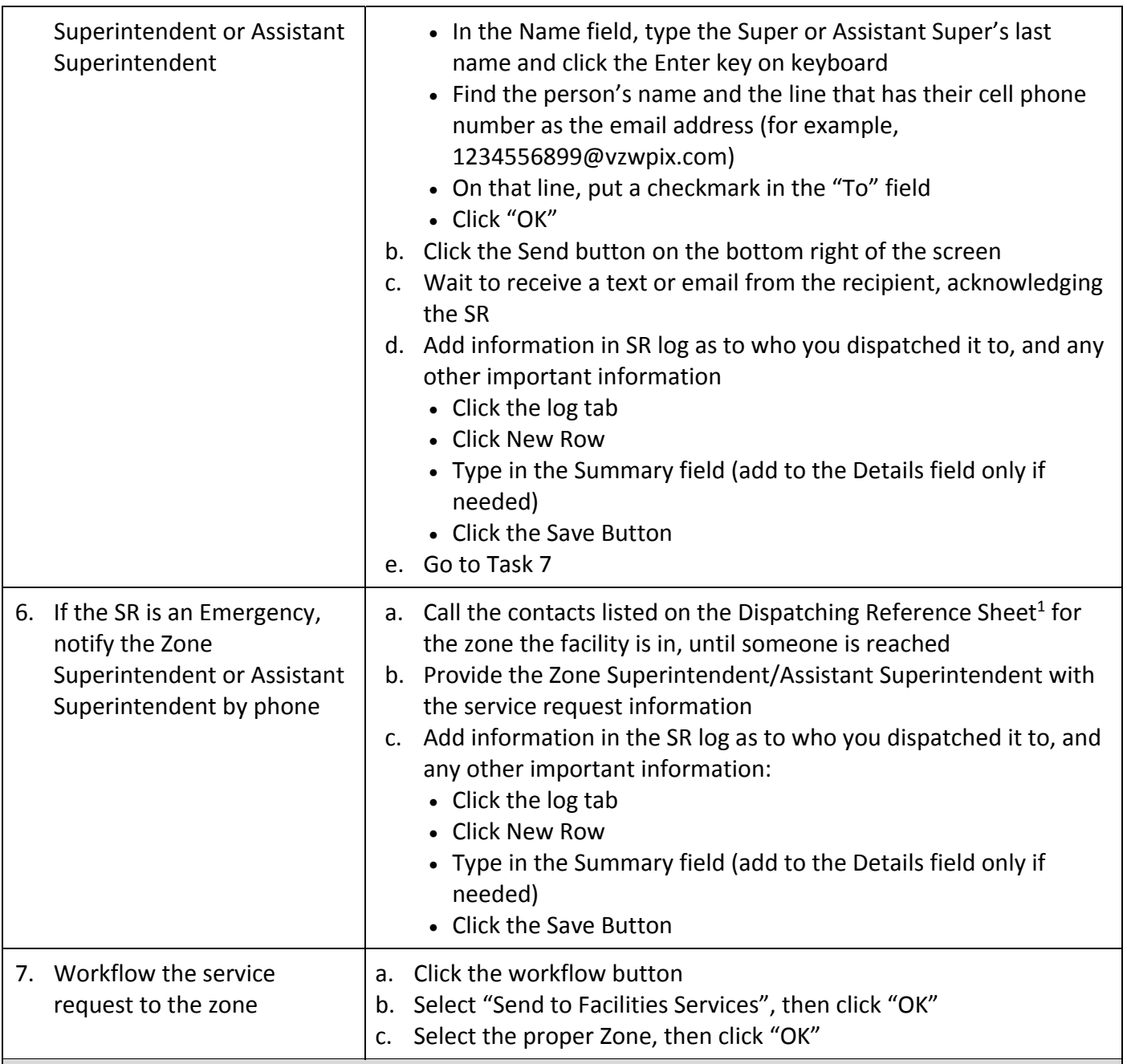

## **The Result Will Be:**

Emergency Service Request information will have been communicated to the zones so that the work can be completed.

## **Reference Information:**

1 Dispatching Reference Sheet